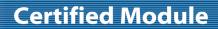

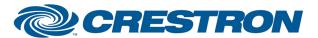

Partner: Pioneer Model: PRO-141FD Device Type: Plasma TV

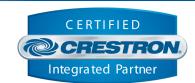

| GENERAL INFORMATION         |                                                                                                    |  |
|-----------------------------|----------------------------------------------------------------------------------------------------|--|
| SIMPLWINDOWS NAME:          | Pioneer PRO-141FD IP v1.0                                                                                                    |  |
| CATEGORY:                   | TV/Video Projector                                                                                                    |  |
| VERSION:                    | 1.0                                                                                                    |  |
| SUMMARY:                    | This module controls the Pioneer PRO-141FD plasma TV via TCP/IP.                                                                                                    |  |
| GENERAL NOTES:              | This module, along with standard functions, allows the user to change the input name that is displayed on the plasma's on screen display. For IP control, Port 4201d must be used in the TCP/IP client definition. Note that the video mute and OSD status cannot be initially polled and will only update after one of those functions is triggered using this module.  This module is SystemBuilder compatible. |  |
| CRESTRON HARDWARE REQUIRED: | C2NENET-1, C2NENET-2                                                                                                    |  |
| SETUP OF CRESTRON HARDWARE: | TCP/IP Port 4201d is the default.                                                                                                    |  |
| VENDOR FIRMWARE:            | N/A                                                                                                    |  |
| VENDOR SETUP:               | From the Pioneer PRO-141FD's Home Menu select "Control Setup". In this menu IP Control needs to be enabled. The IP address also can be setup in this menu.                                                                                                    |  |
| CABLE DIAGRAM:              | N/A                                                                                                    |  |

| CONTROL:                  |   |                                                |
|---------------------------|---|------------------------------------------------|
| Power_On/Off/Toggle       | D | Pulse to turn the power on and off.            |
| Input_*                   | D | Pulse to select input to be displayed.         |
| AV_Mode_*                 | D | Pulse to select the A/V mode desired.          |
| Pure_Cinema_*             | D | Pulse to select the Pure Cinema mode desired.  |
| Aspect_*                  | D | Pulse to select the Aspect.                    |
| Mirror_Mode_On/Off/Toggle | D | Pulse to turn Mirror Mode on and off.          |
| Multiwindow_*             | D | Pulse to select Multiwindow mode and turn off. |
| Sub_Window_Input_*        | D | Pulse to select input for secondary window.    |

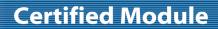

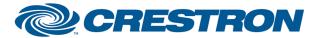

Partner: Pioneer Model: PRO-141FD Device Type: Plasma TV

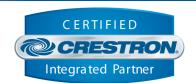

| Video_Mute_On/Off/Toggle       | D | Pulse to turn video mute on and off.                                                                                 |
|--------------------------------|---|----------------------------------------------------------------------------------------------------|
| OSD_On/Off/Toggle              | D | Pulse to turn the on screen display on and off.                                                                      |
| Change_Name_Input_*            | D | Pulse to select an input in order to change its name as shown on the plasma's on screen display.                     |
| Assign_Name_*                  | D | Pulse to assign one of the available names to the input selected with one of the "Change_Name_Input_*" signals .     |
| {{TCP/IP_Client_>>_Connect-F}} | D | To be connected to the "Connect_F" input on the TCP/IP client definition.                                            |
| {{TCP/IP_Client_>>_status}}    | Α | To be connected to the "status" input on the TCP/IP client definition that will be communicating with the PRO-141FD. |
| {{TCP/IP_Client_>>_RX\$}}      | S | To be connected to the "RX\$" input on the TCP/IP client definition that will be communicating with the PRO-141FD.   |

| FEEDBACK:                    |   |                                                                             |
|------------------------------|---|-----------------------------------------------------------------------------|
| Power_Is_On/Off              | D | High to indicate the current power state.                                   |
| Input_ls_Input_*             | D | High to indicate the current source selected.                               |
| AV_Mode_ls_*                 | D | High to indicate the current A/V mode.                                      |
| Pure_Cinema_Is_*             | D | High to indicate the current Pure Cinema mode.                              |
| Aspect_ls_*                  | D | High to indicate the current Aspect.                                        |
| Mirror_Mode_Is_On/Off        | D | High to indicate the current Mirror Mode status.                            |
| Multiwindow_ls_*             | D | High to indicate the Multiwindow setting.                                   |
| Sub_Window_Is_Input_*        | D | High to indicate which input is displayed in the secondary window.          |
| Video_Mute_Is_ON/Off         | D | High to indicate the current Video Mute status.                             |
| OSD_Is_On/Off                | D | High to indicate the on screen display status.                              |
| Change_Name_Input_*_Selected | D | High to indicate which input is selected for on screen display name change. |
| Input_*_Name_Text            | S | Indicates the current on screen display names for inputs 1 through 8.       |
| Hours                        | Α | Indicates the usage time of unit.                                           |

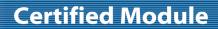

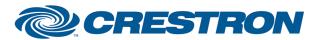

Partner: Pioneer Model: PRO-141FD Device Type: Plasma TV

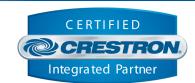

| Connect-F                    | D | High to indicate that there is an IP connection to the plasma.                                                         |
|------------------------------|---|----------------------------------------------------------------------------------------------------|
| Connection_Status_Text       | S | Indicates the current IP connection status to the plasma.                                                              |
| {{Connect_>>_TCP/IP_Client}} | D | To be connected to the "Connect" output on the TCP/IP client definition that will be communicating with the PRO-141FD. |
| {{TX\$_>>_TCP/IP_Client}}    | S | To be connected to the "TX\$" output on the TCP/IP client definition that will be communicating with the PRO-141FD.    |

| PARAMETERS: |   |                                                                                                    |
|-------------|---|----------------------------------------------------------------------------------------------------|
| Port_Number | Α | This parameter is used by System Builder and has no effect when this module is being used in a program developed in Simpl Windows. Default is 4201d. |

| TESTING:                         |                                         |
|----------------------------------|-----------------------------------------|
| OPS USED FOR TESTING:            | 4.000.0226                              |
| SIMPL WINDOWS USED FOR TESTING:  | 2.10.32                                 |
| CRES DB USED FOR TESTING:        | 20.00.015.00                            |
| SYMBOL LIBRARY USED FOR TESTING: | 570                                     |
| SAMPLE PROGRAM:                  | Pioneer PRO-141FD IP v1.0 Demo PRO2.smw |
| REVISION HISTORY:                | V. 1.0 – Original release.              |